MIT OpenCourseWare <http://ocw.mit.edu>

6.013/ESD.013J Electromagnetics and Applications, Fall 2005

Please use the following citation format:

Markus Zahn, Erich Ippen, and David Staelin, *6.013/ESD.013J Electromagnetics and Applications, Fall 2005*. (Massachusetts Institute of Technology: MIT OpenCourseWare). <http://ocw.mit.edu> (accessed MM DD, YYYY). License: Creative Commons Attribution-Noncommercial-Share Alike.

Note: Please use the actual date you accessed this material in your citation.

For more information about citing these materials or our Terms of Use, visit: <http://ocw.mit.edu/terms>

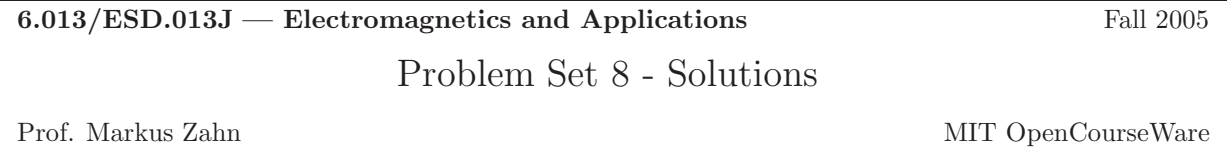

# Problem 8.1

## A

At  $t = 0$ ,

$$
\begin{array}{ll} v&=v_+ + v_- = V_0 \\ i&=Y_0 (v_+ - v_-) = 0 \end{array} \bigg\} \implies v_+ = v_- = \frac{V_0}{2}
$$

### B

After  $t=0,$   $\Gamma_S=1$  and  $\Gamma_L=0.$ 

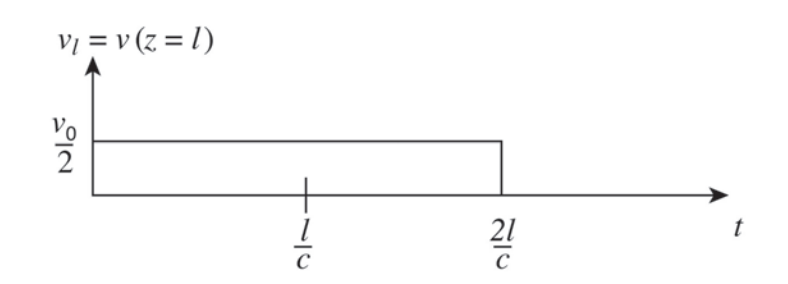

Figure 1: Time dependence of voltage load. (Image by MIT OpenCourseWare.)

# Problem 8.2

## A

At  $t = 0$ ,

$$
\begin{array}{ll} v & = v_+ + v_- = V_0 \\ i & = Y_0(v_+ - v_-) = 0 \end{array} \bigg\} \implies v_+ = v_- = \frac{V_0}{2}
$$

## B

After  $t=0^+,\, \Gamma_L=-1$  and  $\Gamma_S=0.$ 

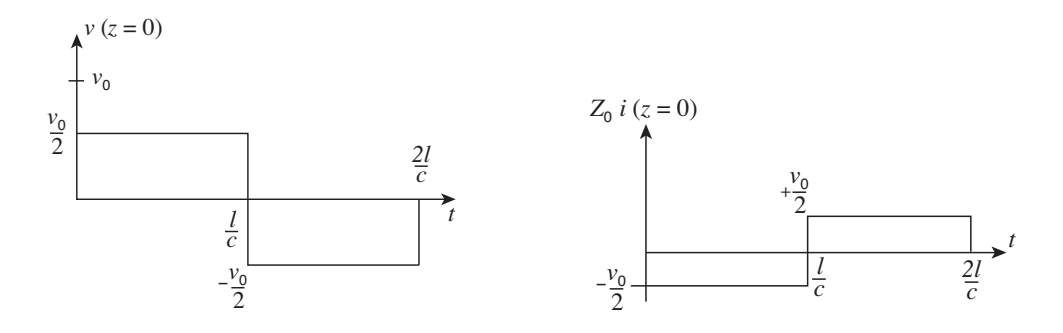

Figure 2: Voltage and current at  $z = 0$ . (Image by MIT OpenCourseWare.)

C

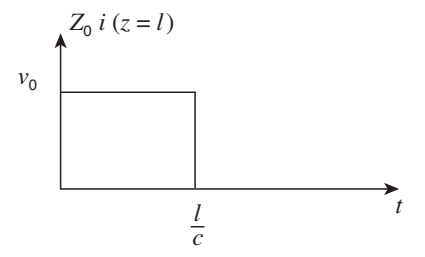

Figure 3: Current at  $z = l$ . (Image by MIT OpenCourseWare.)

D

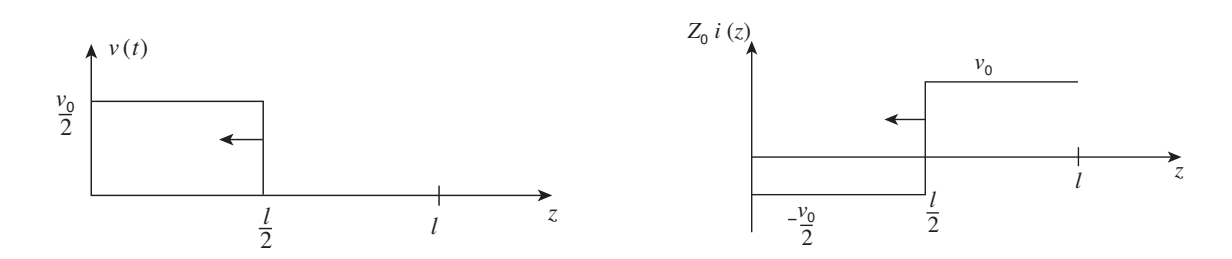

Figure 4: Voltage and current for  $0 < z < l$  at time  $t = T/2$ . (Image by MIT OpenCourseWare.)

## Problem 8.3

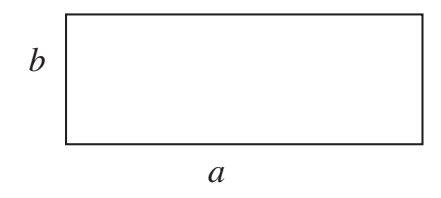

Figure 5: Rectangular waveguide. (Image by MIT OpenCourseWare.)

## A

The mode that has the lowest cutoff is the 1, 0 mode for that mode a corresponds to a half wavelength.

$$
\frac{\lambda}{2} = a \implies (2a)f = c \implies f = \frac{c}{2a}
$$

#### B

The next modes with a higher cutoff frequency would be the 0, 2 and 1, 0 modes.

$$
f = \frac{c}{2b} = \frac{c}{4a}
$$

The range of frequencies where only one mode propagates are

 $7.5 \times 10^9$  Hz  $< f < 15 \times 10^9$  Hz.

# Problem 8.4

### A

$$
\sigma_S = \hat{\mathbf{n}} \cdot [\mathbf{D}_1 - \mathbf{D}_2]
$$
  
TE<sub>n</sub> : tangential *E* only  $\implies \sigma_S = 0$   
TM<sub>n</sub> :  $\sigma_S = +\varepsilon k_x \cos(n\pi) \cos(\omega t - k_x x) = +\varepsilon k_x (-1)^n \cos(\omega t - k_x x)$  on top plate  
 $\sigma_S = -\varepsilon k_x \cos(\omega t - k_x x)$  on the bottom plate

### B

 $k = \hat{n} \times [H_1 - H_2]$ 

$$
\begin{aligned} \text{TE}_n: \ \mathbf{K}_{\text{top}} &= \frac{E_0}{\eta k} [k_z \cos(n\pi) \cos(\omega t - k_x x)] \mathbf{i}_y \\ &= \frac{E_0}{\eta k} (-1)^n k_z \cos(\omega t - k_x x) \mathbf{i}_y \\ \mathbf{K}_{\text{bottom}} &= -\frac{E_0}{\eta k} [k_z \cos(\omega t - k_x x)] \mathbf{i}_y \end{aligned}
$$

$$
TM_n: \mathbf{K}_{top} = -\frac{E_0}{\eta}(-1)^n \cos(\omega t - k_x x) \mathbf{i}_x
$$

$$
\mathbf{K}_{bottom} = \frac{E_0}{\eta} \cos(\omega t - k_x x) \mathbf{i}_x
$$

top plate

bottom plate

C

$$
\frac{dz}{dx} = +\frac{k_x}{k_z} \tan\left(\frac{n\pi}{d}z\right) \tan(k_x x)
$$
\n
$$
\implies \int k_x \tan(k_x x) \, dx = \int k_z \cot(k_z z) \, dz
$$
\n
$$
\implies +\ln[\cos(k_x x)] = -\ln[C \sin(k_z z)]
$$
\n
$$
\implies \frac{1}{\cos(k_x x)} = C \sin(k_z z)
$$
\n
$$
C = \frac{1}{\cos(k_x x_0) \sin(k_z z_0)} \implies \frac{\sin(k_z z) \cos(k_x x)}{\sin(k_z z_0) \cos(k_x x_0)} = 1
$$

D

$$
\frac{dz}{dx} = \frac{E_z}{E_x} = +\frac{k_x}{k_z} \cot(k_z z) \cot(k_x x)
$$
\n
$$
\implies \int k_z \tan(k_z z) \, dz = \int k_x \cot(k_x x) \, dx
$$
\n
$$
\implies -\ln(\cos(k_z z)) = \ln(C \sin(k_x x))
$$
\n
$$
\implies \frac{1}{\cos(k_z z)} = C \sin(k_x x)
$$

$$
\implies \frac{\sin(k_x x) \cos(k_z z)}{\sin(k_x x_0) \cos(k_z z_0)} = 1
$$

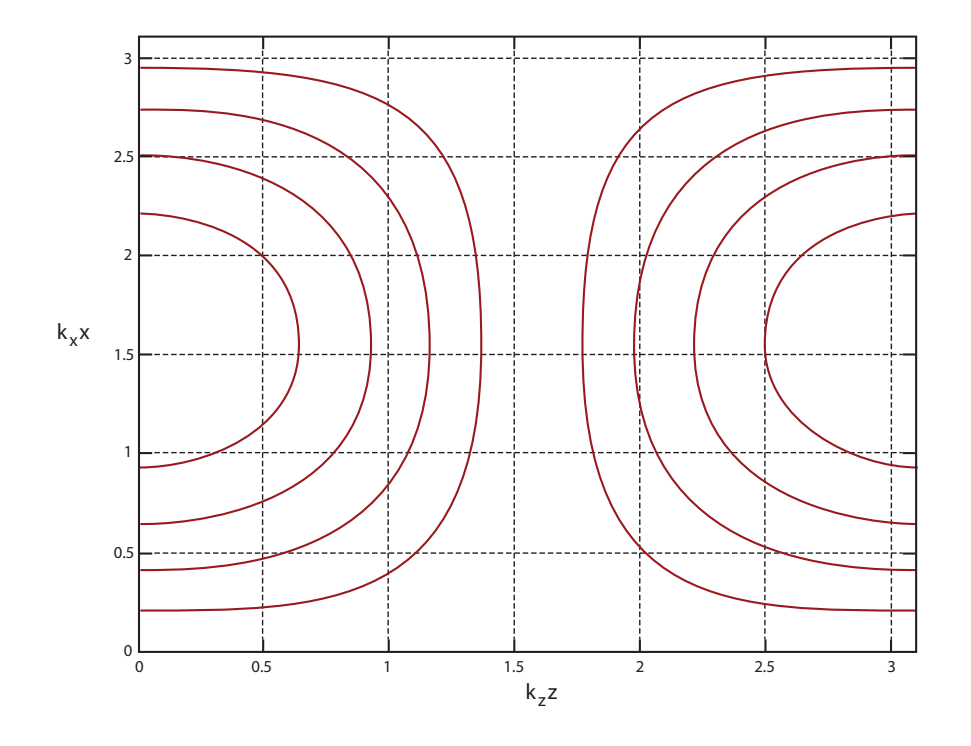

Figure 6: Magnetic field lines for TE1. (Image by MIT OpenCourseWare.)

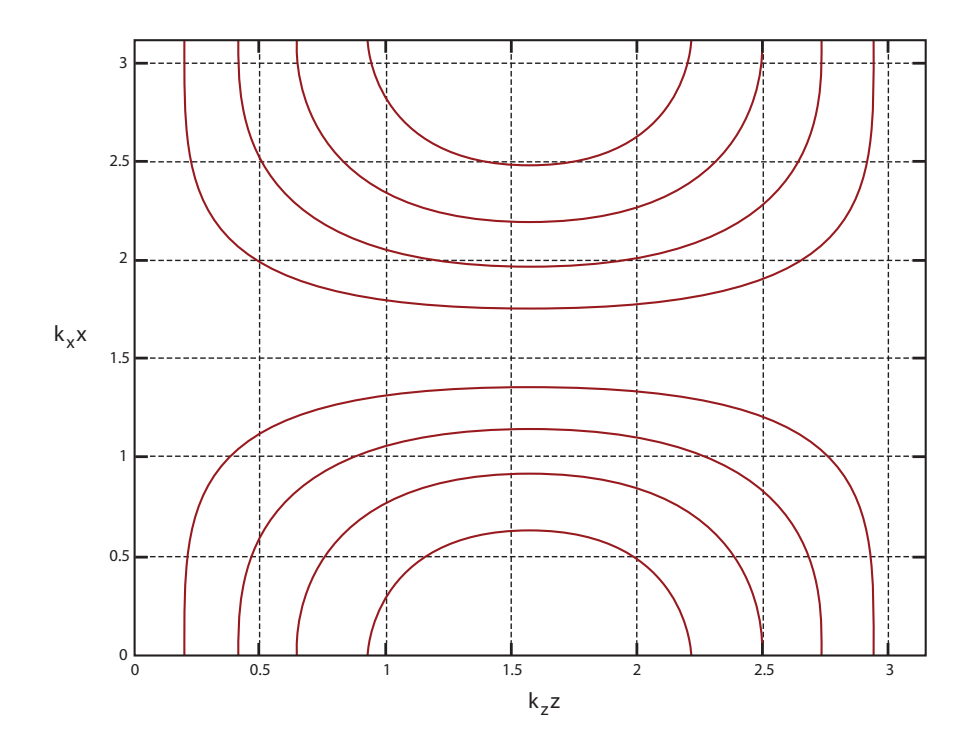

Figure 7: Electric field lines for TM1. (Image by MIT OpenCourseWare.)